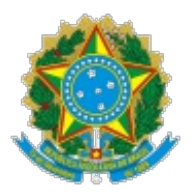

MINISTÉRIO DA ECONOMIA Secretaria Especial de Previdência e Trabalho Secretaria de Trabalho Superintendência Regional do Trabalho no Paraná Seção de Inspeção do Trabalho Setor de Fiscalização de Segurança e Saúde

OFÍCIO SEI Nº 32753/2020/ME

Curitiba, 07 de fevereiro de 2020.

IG Tech Sistemas ceratto@onsafety.com.br

## **Assunto: Consulta sobre validade de sistema eletrônico para entrega de EPI**

*Referência:* Ao responder este Ofício, favor indicar expressamente o Processo nº 13068.102209/2019- 92.

Prezados,

1. Conforme já citado na consulta, a alínea "h" do item 6.6.1 da NR-6 prevê a possibilidade de a empresa adotar sistema eletrônico para registrar o fornecimento de equipamentos de proteção individual para os trabalhadores. Nesse sentido não há óbice a utilização do referido sistema informado na consulta.

2. No entanto, não cabe aos órgãos vinculados a Inspeção do Trabalho a homologação ou validação desses sistemas.

3. Cabe à empresa garantir que o sistema adotado registre de forma fidedigna a entrega dos equipamentos, de acordo com o preconizado na NR-6 e o pronto acesso dos dados aos Auditores-Fiscais do Trabalho.

Atenciosamente,

Documento assinado eletronicamente

Rubens Patruni Filho Chefe do SEGUR-PR

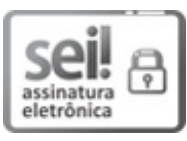

Documento assinado eletronicamente por **Rubens Patruni Filho**, **Auditor(a) Fiscal do Trabalho**, em 07/02/2020, às 15:29, conforme horário oficial de Brasília, com [fundamento](http://www.planalto.gov.br/ccivil_03/_Ato2015-2018/2015/Decreto/D8539.htm) no art. 6<sup>o</sup>, § 1<sup>o</sup>, do Decreto n<sup>o</sup> 8.539, de 8 de outubro de 2015.

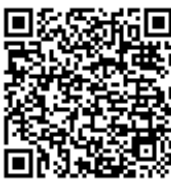

A autenticidade deste documento pode ser conferida no site [http://sei.fazenda.gov.br/sei/controlador\\_externo.php?](http://sei.fazenda.gov.br/sei/controlador_externo.php?acao=documento_conferir&id_orgao_acesso_externo=0) acao=documento\_conferir&id\_orgao\_acesso\_externo=0, informando o código verificador **6379046** e o código CRC **4A739513**.

> Rua José Loureiro, 574, 1º Andar - Bairro Centro CEP 80010-924 - Curitiba/PR (41) 3901-7514 - e-mail @md\_sigla\_oficial\_email\_unidade@

Processo nº 13068.102209/2019-92. SEI nº 6379046